# **como jogar o jogo pixbet**

- 1. como jogar o jogo pixbet
- 2. como jogar o jogo pixbet :super sete sorte online
- 3. como jogar o jogo pixbet :betano aviator ao vivo

# **como jogar o jogo pixbet**

#### Resumo:

**como jogar o jogo pixbet : Inscreva-se em fauna.vet.br e ilumine seu caminho para a sorte! Ganhe um bônus exclusivo e comece a brilhar nas apostas!**  contente:

# **como jogar o jogo pixbet**

Você já se perguntou qual plataforma oferece o melhor bônus sem depósito? Não procure mais! Temos a resposta para você. A Plataforma Superbet tem um bónus exclusivo e único aos seus clientes, continue lendo pra saber ainda Mais

### **como jogar o jogo pixbet**

A plataforma Superbet oferece um bônus sem depósito, o que significa começar a jogar com apenas uma moeda. Este bónus é exclusivo para novos clientes e constitui-se numa ótima forma de experimentar esta mesma ferramenta ou os seus jogos em conjunto não havendo qualquer risco financeiro

### **Como posso obter o bônus?**

Para obter o bônus, basta se inscrever para uma conta na plataforma Superbet. Depois de ter registrado você receberá imediatamente esse bónus! É fácil assim mesmo não há capturas oculta ou termos e condições complexos; Basta assinar-se seu próprio benefício

#### **Para que posso usar o bónus?**

O bônus pode ser usado em qualquer um dos jogos disponíveis na plataforma Superbet. Isso significa que você poderá experimentar todos os diferentes games e ver quais deles mais gosta de jogar, sem restrições sobre qual jogo é possível usar com o bónus para poder explorar a fundo!

### **Há outros benefícios?**

Sim, existem! A plataforma Superbet também oferece outros benefícios aos seus clientes. Por exemplo: há rodadas grátis e apostas extras para os usuários registrados com um jackpot especial que significa continuar a desfrutar da como jogar o jogo pixbet própria rede de jogos mesmo depois do bônus ser usado no seu jogo

### **Conclusão**

Em conclusão, a plataforma Superbet é o lugar perfeito para quem procura um bônus sem depósito. Com seu bónus exclusivo de novos clientes e uma ampla gama em jogos ou outros benefícios que você pode aproveitar da experiência do jogo!

[sport x tombense](https://www.dimen.com.br/sport-x-tombense-2024-07-21-id-46171.html)

O JTgT (Jogo) ou Numu forma línguas.Um ramo da Manda Ocidental. línguas línguas. Eles são, Ligbi de Gana. o extinto Tonjon de Marfim Costa.

# **como jogar o jogo pixbet :super sete sorte online**

# **como jogar o jogo pixbet**

Você está procurando uma maneira de entrar no bate-papo ao vivo do PixBet? Bem, você veio para o lugar certo! Neste artigo vamos mostrar instruções passo a Passo sobre como fazer exatamente isso.

### **como jogar o jogo pixbet**

O primeiro passo para entrar no bate-papo ao vivo do PixBet é acessar o site da PIXBET. Você pode fazer isso abrindo um navegador e navegando pelo website de uma página web chamada pixbet WEB

- Abra um navegador da Web como o Google Chrome, Mozilla Firefox ou Safari.
- Tip[onovibet verificação](/novibet-verifica��o-2024-07-21-id-36488.html)na barra de endereços e pressione Enter.
- Agora você deve estar no site do PixBet.

### **Passo 2: Clique no botão Chat ao Vivo.**

Quando você estiver no site do PixBet, precisará clicar em como jogar o jogo pixbet um botão de bate-papo ao vivo. Este ícone geralmente está localizado na parte inferior direita da tela /> Veja como fazer isso:

- Desça até o final da página.
- Clique no botão "Live Chat".

### **Passo 3: Espere por um representante.**

Depois de clicar no botão chat ao vivo, você precisará esperar que um representante responda à como jogar o jogo pixbet solicitação. Isso pode levar alguns minutos dependendo do número da fila pela frente

Enquanto você está esperando, pode tirar um momento para preparar quaisquer perguntas ou preocupações que possa ter com o representante.

### **Passo 4: Converse com um representante.**

Uma vez que um representante esteja disponível, você poderá começar a conversar com eles. Eles poderão ajudá-lo em como jogar o jogo pixbet quaisquer perguntas ou preocupações e resolver qualquer problema possível de como jogar o jogo pixbet vida útil

Aqui está um exemplo de uma conversa por chat que você pode ter com o representante da PixBet:

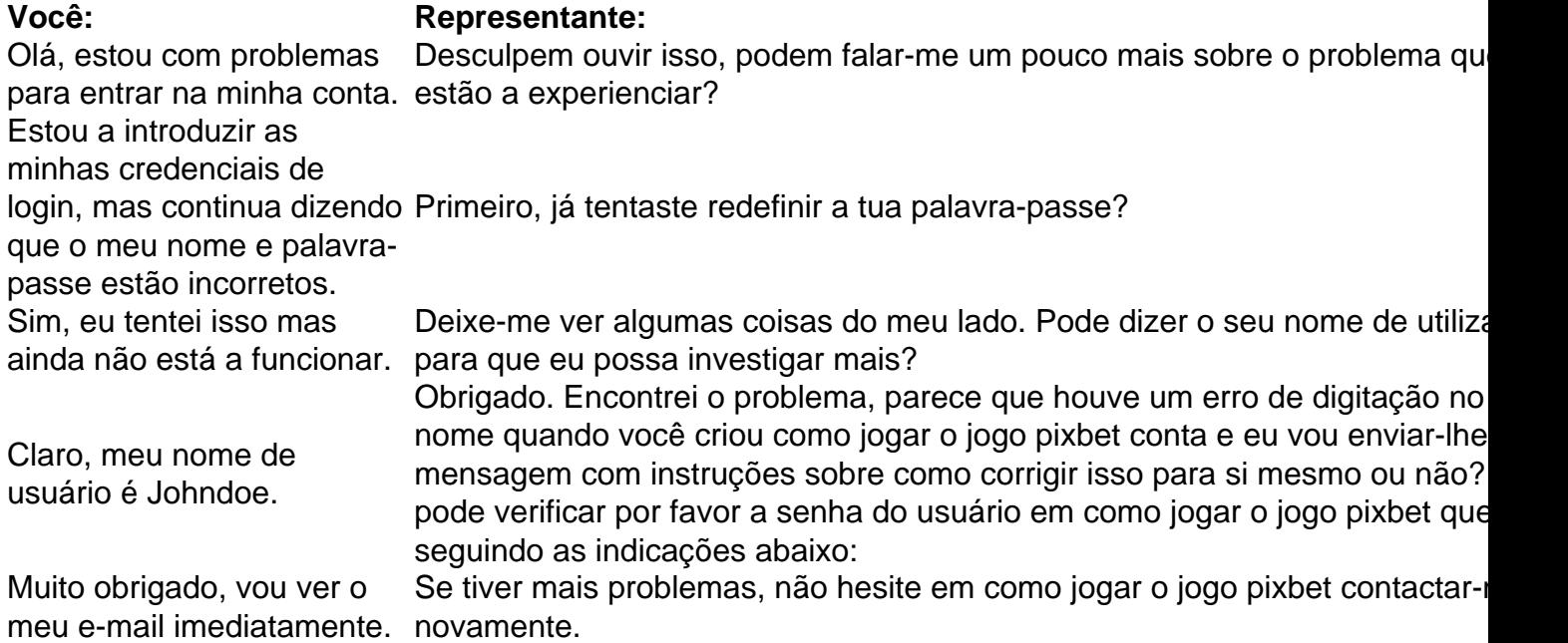

### **Conclusão**

E é isso! Com estes passos simples, agora você deve ser capaz de entrar no bate-papo ao vivo do PixBet e obter assistência com um representante. Lembremse que são pacientes para ter todas as informações necessárias prontas a tornar o processo tão suave quanto possível Esperamos que este artigo tenha sido útil. Se você tiver mais dúvidas ou preocupações, não hesite em como jogar o jogo pixbet entrar para contato conosco

Tudo começou quando eu estava procurando alguma maneira de ganhar algum dinheiro extra em como jogar o jogo pixbet minha rotina diária. Foi então que encontrei um artigo sobre a promoção de apostas grátis da Pixbet, uma casa de apostas online bastante conhecida no Brasil. Ao ler sobre a promoção, me interessei imediatamente e resolvi tentar sorte.

Para ativar a promoção, você precisa criar uma conta na Pixbet e fazer um depósito mínimo. Eu fiz isso e recebi um bônus grátis para apostar em como jogar o jogo pixbet qualquer jogo da modalidade esportiva que eu preferisse. Eu escolhi futebol, um esporte que eu sei um pouco e que eu acho muito emocionante.

Antes de fazer minha aposta, pesquisei um pouco sobre as estratégias de apostas desportivas para aumentar minhas chances de ganhar. Eu li alguns artigos e assisti a alguns {sp}s sobre o assunto e, com base nisso, eu preparei uma estratégia para minha aposta.

Após algumas pesquisas e um pouco de estudo, finalmente fiz minha aposta usando o bônus grátis que eu recebera da Pixbet. Para meu grande prazer, eu ganhei! Foi um sentimento incrível ver meus ganhos refletidos em como jogar o jogo pixbet minha conta da Pixbet.

Por isso, se você estiver procurando uma maneira de ganhar algum dinheiro extra e se divertir ao mesmo tempo, eu recomendo a Pixbet. A casa de apostas oferece uma variedade de opções de apostas, incluindo apostas grátis, bônus e promoções especiais.

# **como jogar o jogo pixbet :betano aviator ao vivo**

Fale conosco. Envie dúvidas, críticas ou sugestões para a nossa equipa dos contos de abaixão: Telefone: 0086-10-8805 0795 E-mail: portuguesxinhuanet.com

Author: fauna.vet.br Subject: como jogar o jogo pixbet Keywords: como jogar o jogo pixbet Update: 2024/7/21 4:12:36